## **How do I set the MEP when interacting with JBI?**

## **Problem**

If you are using the Camel [JBI](https://cwiki.apache.org/confluence/display/CAMEL/JBI) integration to send a MessageExchange to another JBI component from within your Camel route, Camel uses the MEP of the underlying Camel Exchange to determine the MEP of the JBI MessageExchange. An example:

```
from(""timer://foo").to("jbi:endpoint:urn:translator:endpoint").to("log:test"); //THIS WON'T 
WORK...
```
If the timer endpoint that starts the route sends a Camel exchange with an in-only MEP, the MEP for interacting with JBI will also be InOnly. Now imagine that the target JBI endpoint is in fact a [servicemix-saxon xslt endpoint](http://servicemix.apache.org/servicemix-saxon.html), that really expects an InOut MEP. This would break the Camel route above.

## **Solution**

For this se case, you can override the MEP used from the Camel route like this, making sure that a JBI InOut MessageExchange is being used to interact with the "urn:translation:endpoint" endpoint.

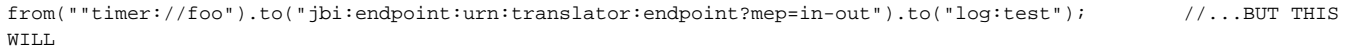